**Slide 2**

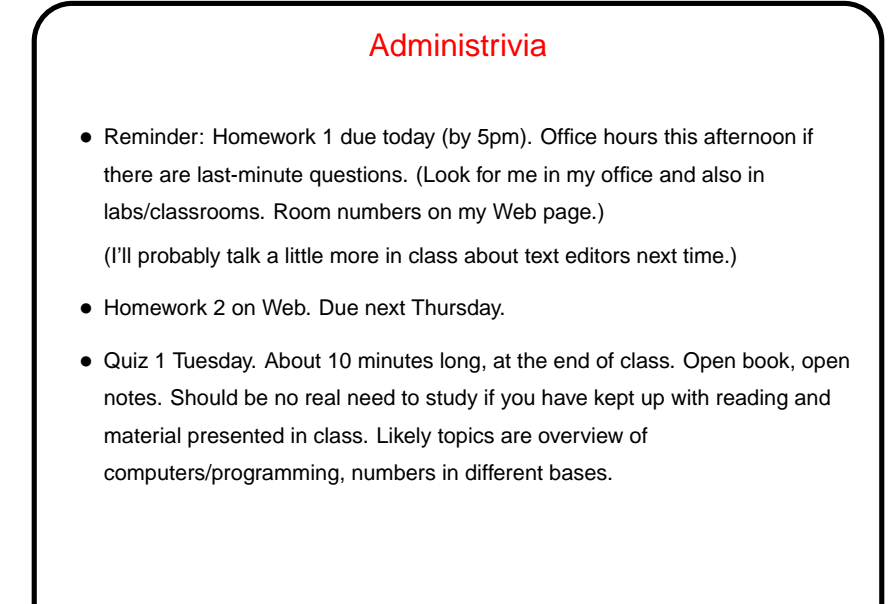

## C Built-In Types, Continued • Last time we used int, which can represent integers only, limited range (but it's a fairly big limit – about two million). Other integer types with smaller/larger ranges include byte, short, and long. All can be signed or unsigned (non-negative only). • For numbers with a fractional part, float and double. More about them soon. • For character data, char. For more than one character ("character string") we need to know about arrays — later in the course. • C99 adds several types, including ones for booleans and complex numbers.

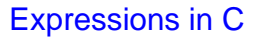

- C (like many other programming languages) has a notion of an expression, which looks and works a little like a mathematical formula. Simple examples (assuming we've declared variables  $x$  and  $y$ ):
	- **–** 5
	- **–** x **–** y + 5
	- **–** (x + y) / 2
- Every expression has a value, and computing this value is called evaluating the expression. Evaluate the above expressions, assuming  $x$  has value 10 and y has value 20 ...

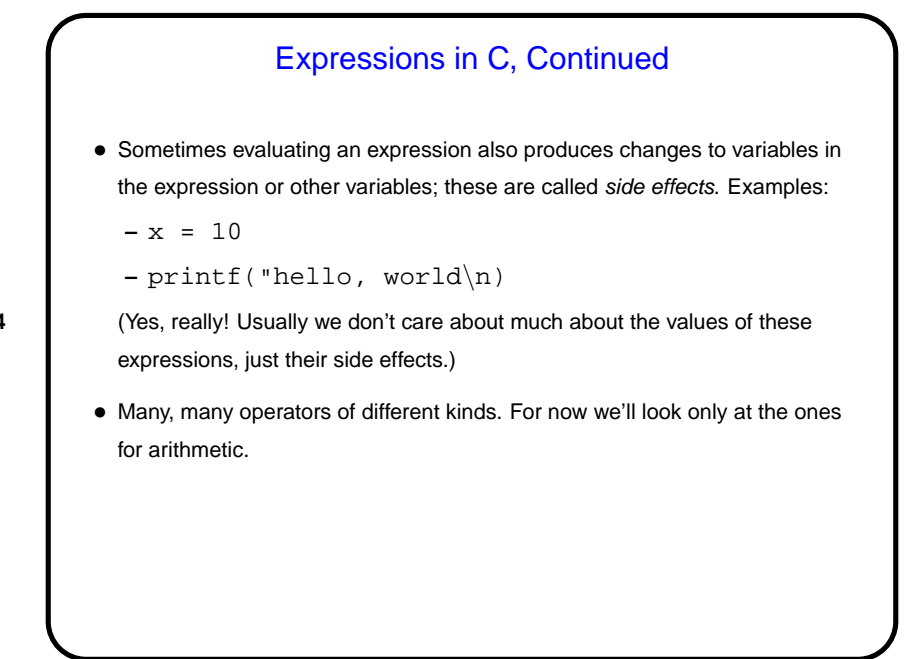

**Slide 4**

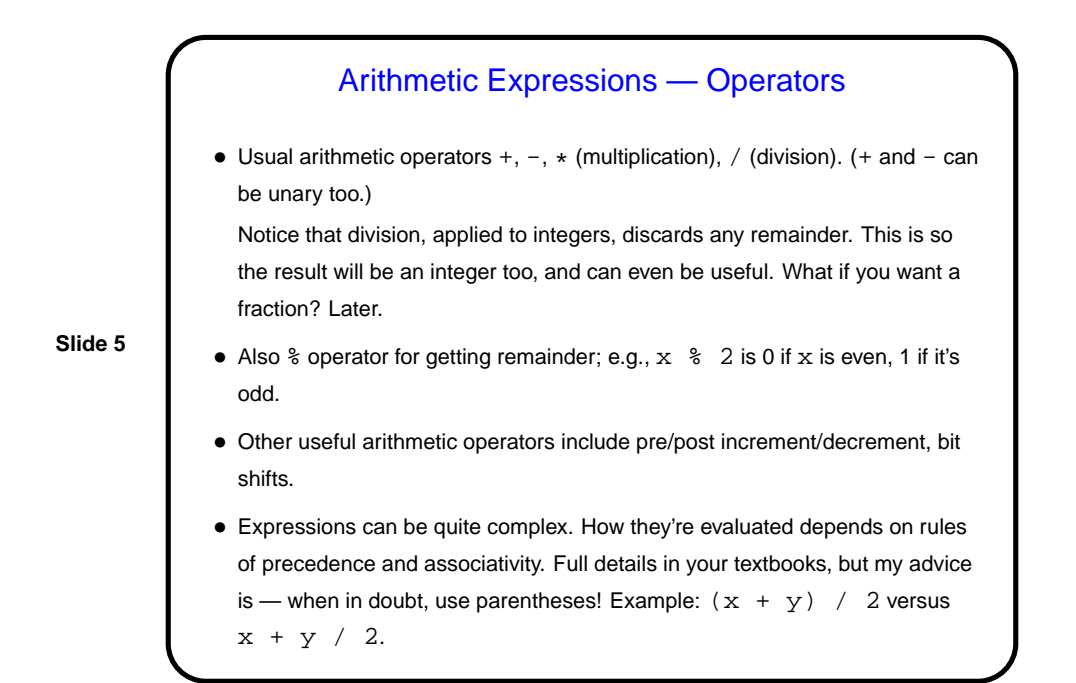

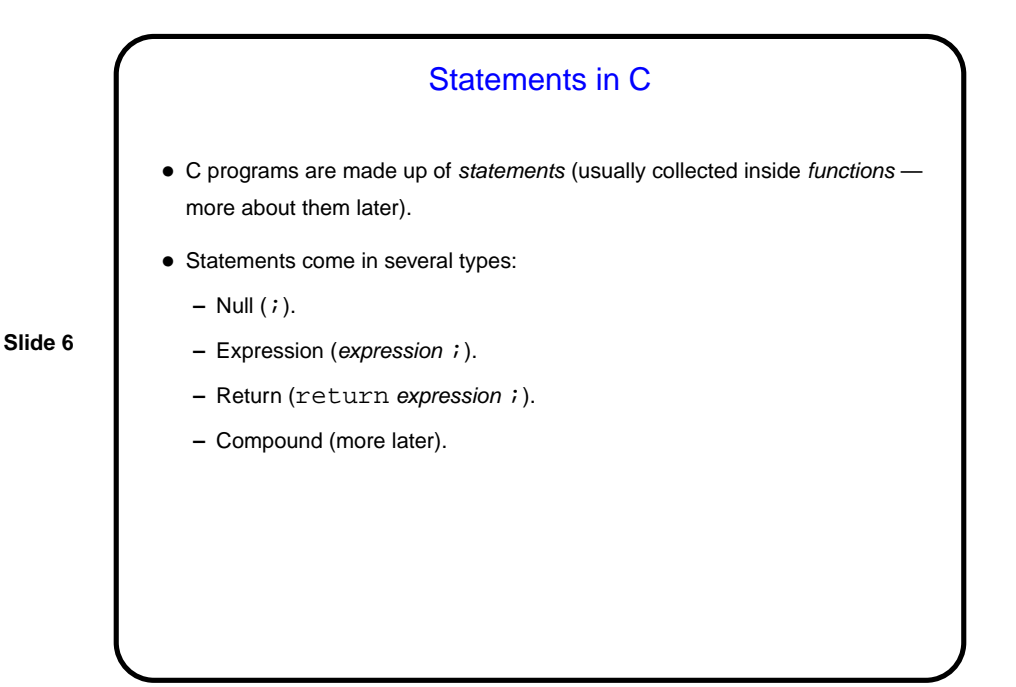

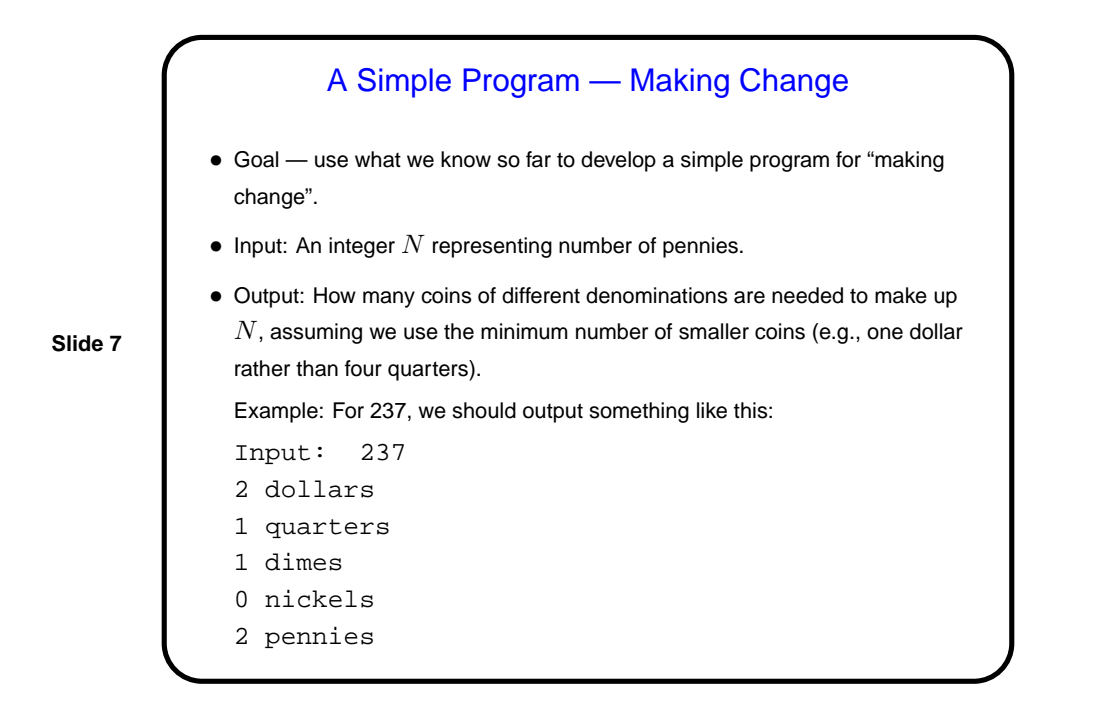

## Making Change, Continued • First step in writing a program is — start up a text editor and start typing code? Well, no. • Instead, first try to understand the problem — what kinds of values can be input, what's supposed to be output. Possibly work through some examples. • Now start the text editor — but rather than starting to type code, type comments describing the input and output. This is good to have and also helps make sure you do understand.

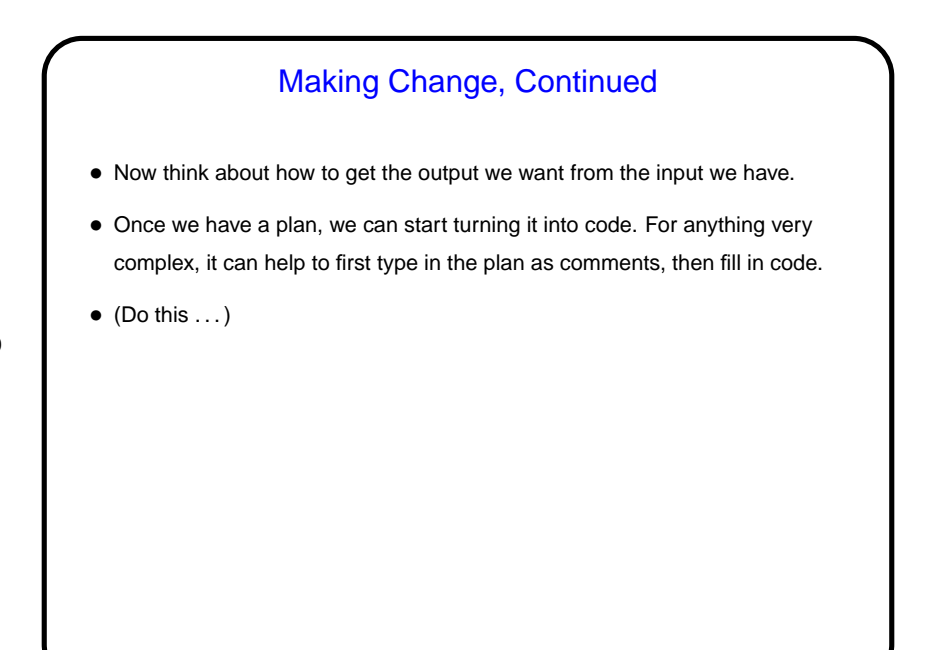

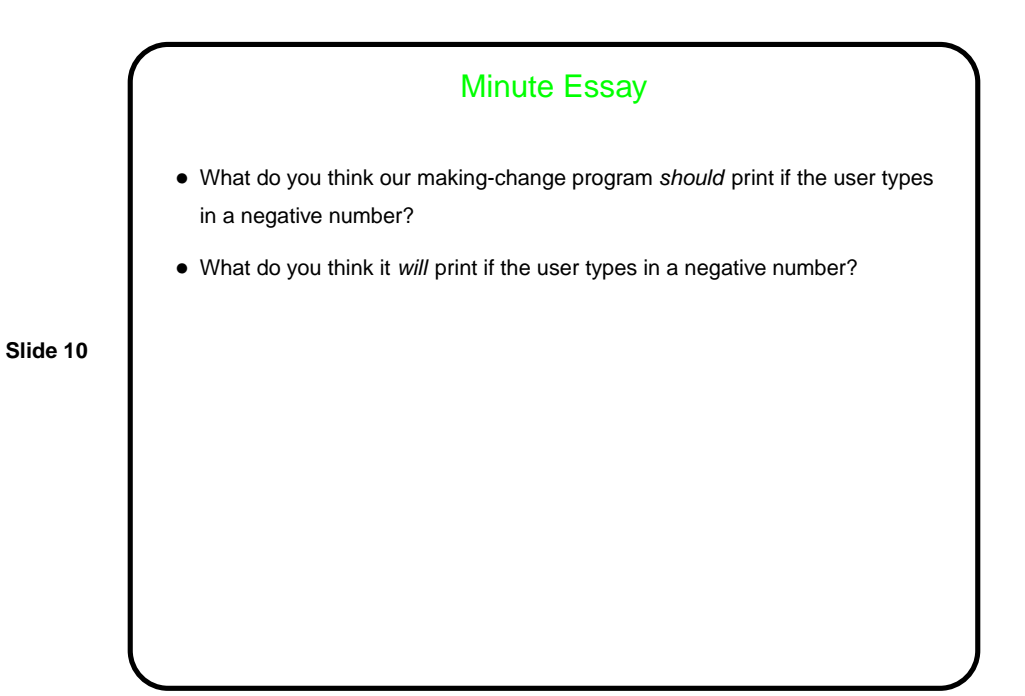

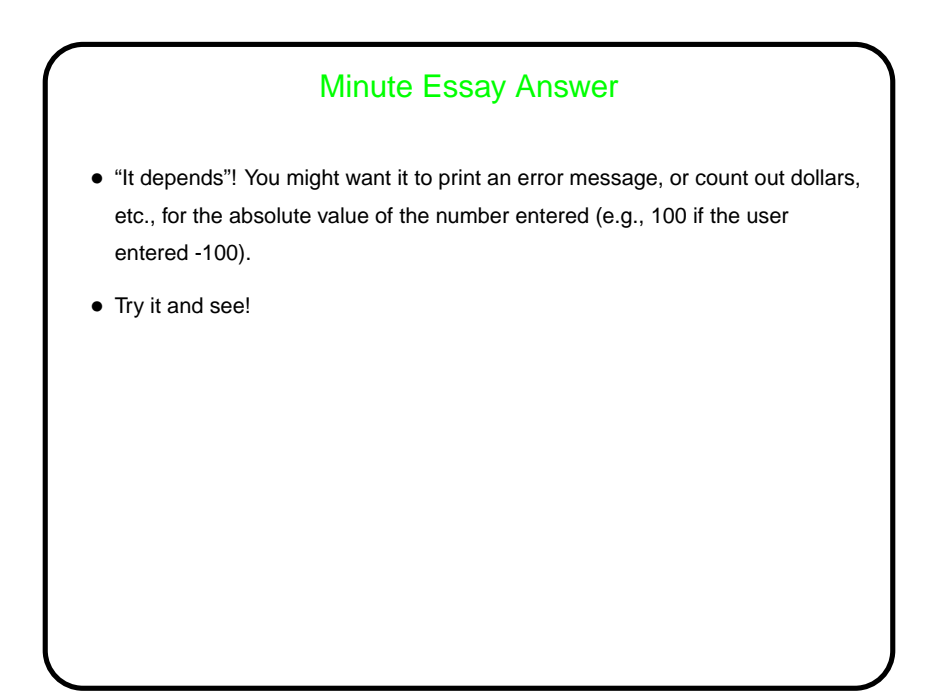